# Package 'dartR.spatial'

November 15, 2023

<span id="page-0-0"></span>Type Package

Title Applying Landscape Genomic Methods on 'SNP' and 'Silicodart' Data

Version 0.78

Date 2023-11-15

Description Provides landscape genomic functions to analyse 'SNP' (single nuclear polymorphism) data, such as least cost path analysis and isolation by distance. Therefore each sample needs to have coordinate data attached (lat/lon) to be able to run most of the functions. 'dartR.spatial' is a package that belongs to the 'dartRverse' suit of packages and depends on 'dartR.base' and 'dartR.data'.

Revision Attractive Abalone

Encoding UTF-8

**Depends** R  $(>= 3.5)$ , adegenet  $(>= 2.0.0)$ , dartR.base, dartR.data

Imports methods, utils, crayon, StAMPP, raster, sp, tidyr, vegan, MASS, ggplot2, data.table

Suggests mmod, dismo, gdistance, gplots, rrBLUP, terra (>= 1.7-39), sf, PopGenReport

License GPL  $(>= 3)$ 

RoxygenNote 7.2.3

NeedsCompilation no

Author Bernd Gruber [aut, cre], Arthur Georges [aut], Jose L. Mijangos [aut], Carlo Pacioni [aut], Peter J. Unmack [ctb], Oliver Berry [ctb]

URL <https://green-striped-gecko.github.io/dartR/>

BugReports <https://groups.google.com/g/dartr?pli=1>

Maintainer Bernd Gruber <bernd.gruber@canberra.edu.au>

Repository CRAN

Date/Publication 2023-11-15 00:50:02 UTC

## <span id="page-1-0"></span>R topics documented:

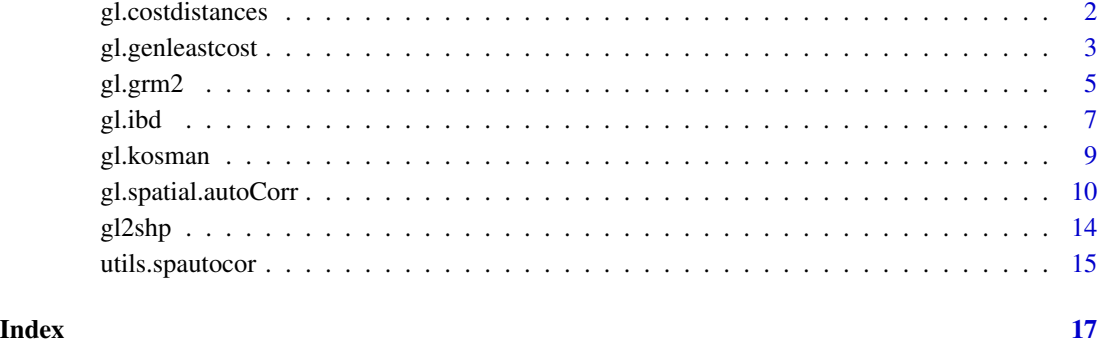

gl.costdistances *Calculates cost distances for a given landscape (resistance matrix)*

### Description

Calculates a cost distance matrix, to be used with run.popgensim.

### Usage

```
gl.costdistances(landscape, locs, method, NN, verbose = NULL)
```
### Arguments

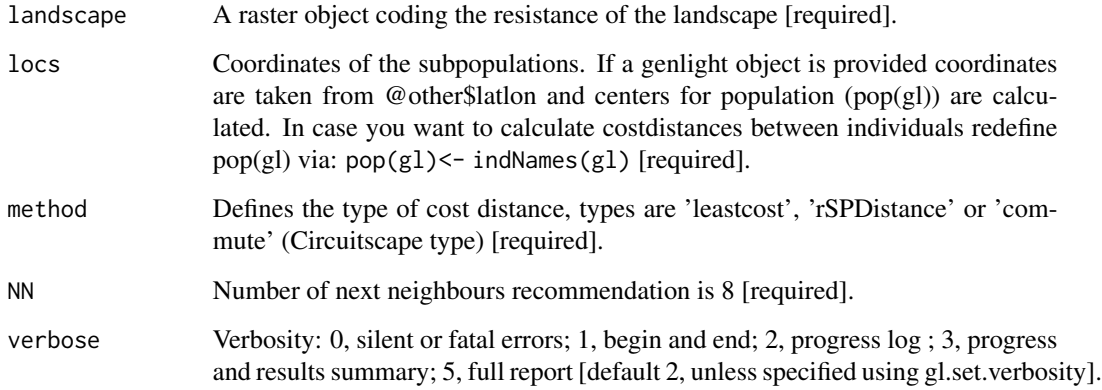

#### Value

A costdistance matrix between all pairs of locs.

#### <span id="page-2-0"></span>gl.genleastcost 3

#### Examples

```
data(possums.gl)
library(raster) #needed for that example
landscape.sim <- readRDS(system.file('extdata','landscape.sim.rdata',
package='dartR.data'))
#calculate mean centers of individuals per population
xy <- apply(possums.gl@other$xy, 2, function(x) tapply(x, pop(possums.gl),
 mean))
cd <- gl.costdistances(landscape.sim, xy, method='leastcost', NN=8)
round(cd,3)
```
gl.genleastcost *Performs least-cost path analysis based on a friction matrix*

#### Description

This function calculates the pairwise distances (Euclidean, cost path distances and genetic distances) of populations using a friction matrix and a spatial genind object. The genind object needs to have coordinates in the same projected coordinate system as the friction matrix. The friction matrix can be either a single raster of a stack of several layers. If a stack is provided the specified cost distance is calculated for each layer in the stack. The output of this function can be used with the functions wassermann from package PopGenReport and lgrMMRR from package PopGenReport to test for the significance of a layer on the genetic structure.

#### Usage

```
gl.genleastcost(
  x,
  fric.raster,
  gen.distance,
 NN = NULL,pathtype = "leastcost",
 plotpath = TRUE,
  theta = 1,
  verbose = NULL
\lambda
```
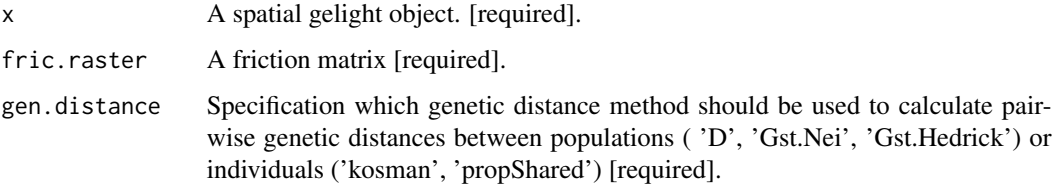

<span id="page-3-0"></span>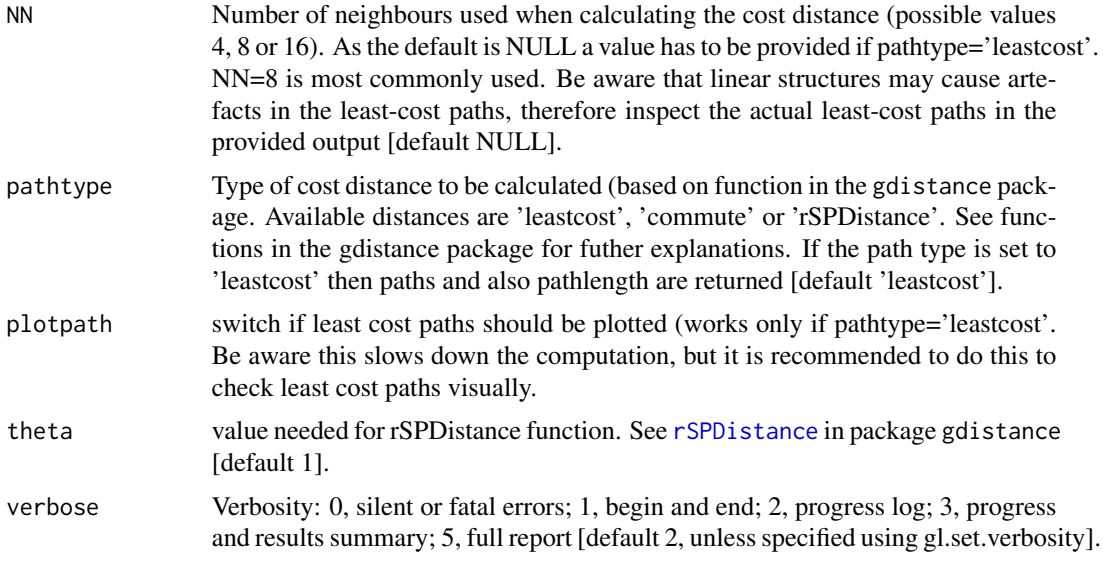

#### Value

Returns a list that consists of four pairwise distance matrices (Euclidean, Cost, length of path and genetic) and the actual paths as spatial line objects.

#### Author(s)

Bernd Gruber (bugs? Post to <https://groups.google.com/d/forum/dartr>)

#### References

- Cushman, S., Wasserman, T., Landguth, E. and Shirk, A. (2013). Re-Evaluating Causal Modeling with Mantel Tests in Landscape Genetics. Diversity, 5(1), 51-72.
- Landguth, E. L., Cushman, S. A., Schwartz, M. K., McKelvey, K. S., Murphy, M. and Luikart, G. (2010). Quantifying the lag time to detect barriers in landscape genetics. Molecular ecology, 4179-4191.
- Wasserman, T. N., Cushman, S. A., Schwartz, M. K. and Wallin, D. O. (2010). Spatial scaling and multi-model inference in landscape genetics: Martes americana in northern Idaho. Landscape Ecology, 25(10), 1601-1612.

#### Examples

#this example takes about 20 seconds to run...

```
data(possums.gl)
library(raster) #needed for that example
landscape.sim <- readRDS(system.file('extdata','landscape.sim.rdata',
package='dartR.data'))
#use only 3 population (first 90 individuals) due to speed
glc <- gl.genleastcost(x=possums.gl,fric.raster=landscape.sim ,
gen.distance = 'D', NN=8, pathtype = 'leastcost',plotpath = TRUE)
```
#### <span id="page-4-0"></span>gl.grm2 5

```
#### run tests as implemented in PopGenreport (maybe need to install)
if (require("PopGenReport", quietly=TRUE)) {
PopGenReport::wassermann(eucl.mat = glc$eucl.mat, cost.mat = glc$cost.mats,
gen.mat = glc$gen.mat)
lgrMMRR(gen.mat = glc$gen.mat, cost.mats = glc$cost.mats,
eucl.mat = glc$eucl.mat)
}
```
gl.grm2 *Calculates an identity by descent matrix*

### Description

This function calculates the mean probability of identity by state (IBS) across loci that would result from all the possible crosses of the individuals analyzed. IBD is calculated by an additive relationship matrix approach developed by Endelman and Jannink (2012) as implemented in the function [A.mat](#page-0-0) (package rrBLUP).

#### Usage

```
gl.grm2(
  x,
  plotheatmap = TRUE,
  palette_discrete = NULL,
  palette_convergent = NULL,
  legendx = 0,
  legendy = 0.5,
  plot.file = NULL,
  plot.dir = NULL,
  verbose = NULL,
  ...
)
```
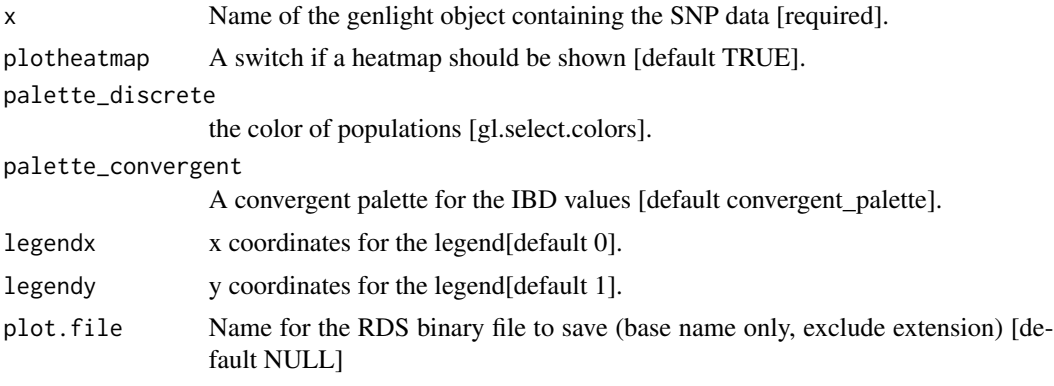

 $\epsilon$  6 gl.grm2

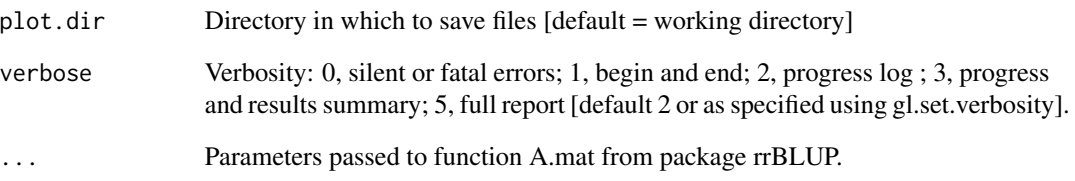

#### Details

Two or more alleles are identical by descent (IBD) if they are identical copies of the same ancestral allele in a base population. The additive relationship matrix is a theoretical framework for estimating a relationship matrix that is consistent with an approach to estimate the probability that the alleles at a random locus are identical in state (IBS).

This function also plots a heatmap, and a dendrogram, of IBD values where each diagonal element has a mean that equals 1+f, where f is the inbreeding coefficient (i.e. the probability that the two alleles at a randomly chosen locus are IBD from the base population). As this probability lies between 0 and 1, the diagonal elements range from 1 to 2. Because the inbreeding coefficients are expressed relative to the current population, the mean of the off-diagonal elements is  $-(1+f)/n$ , where n is the number of loci. Individual names are shown in the margins of the heatmap and colors represent different populations.

#### Value

An identity by descent matrix

#### Author(s)

Custodian: Arthur Georges – Post to <https://groups.google.com/d/forum/dartr>

#### References

- Endelman, J. B. (2011). Ridge regression and other kernels for genomic selection with r package rrblup. The Plant Genome 4, 250.
- Endelman, J. B. , Jannink, J.-L. (2012). Shrinkage estimation of the realized relationship matrix. G3: Genes, Genomics, Genetics 2, 1405.

#### Examples

```
require(dartR.base)
gl.grm2(platypus.gl[1:10,1:100])
```
<span id="page-6-0"></span>

#### Description

This function performs an isolation by distance analysis based on a Mantel test and also produces an isolation by distance plot. If a genlight object with coordinates is provided, then an Euclidean and genetic distance matrices are calculated.'

#### Usage

```
gl.ibd(
 x = NULL,distance = "Fst",
  coordinates = "latlon",
  Dgen = NULL,
  Dgeo = NULL,
  Dgeo_trans = "Dgeo",
  Dgen_trans = "Dgen",
  permutations = 999,
 plot.out = TRUE,
  paircols = NULL,
 plot.theme = theme_dartR(),
  plot.file = NULL,
 plot.dir = NULL,
  verbose = NULL
\mathcal{L}
```
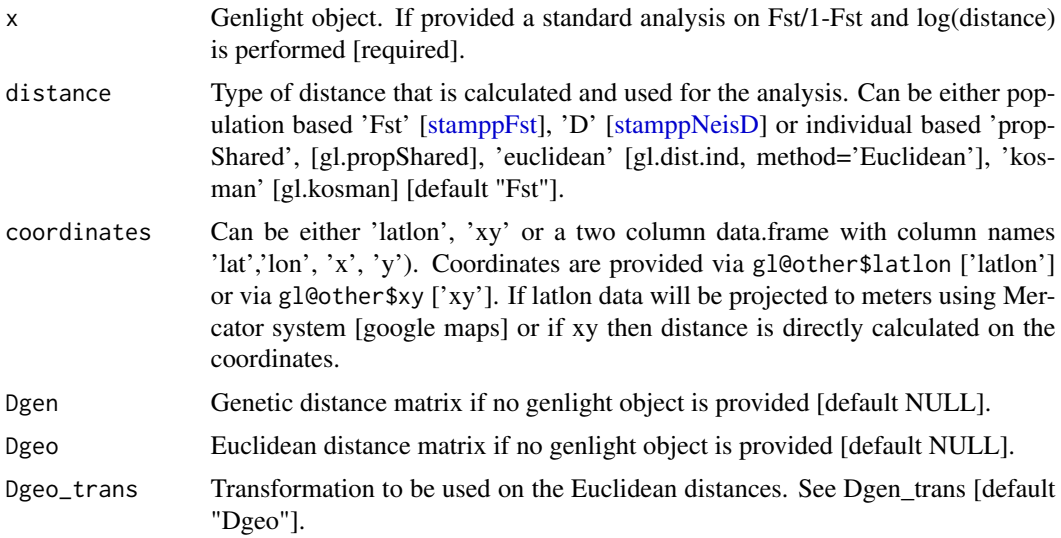

<span id="page-7-0"></span>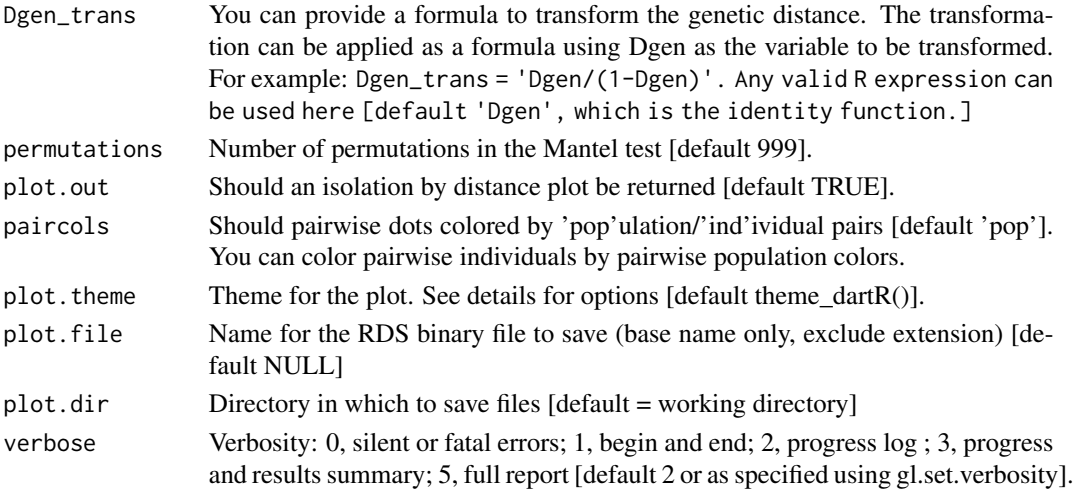

#### Details

Currently pairwise Fst and D between populations and 1-propShared and Euclidean distance between individuals are implemented. Coordinates are expected as lat long and converted to Google Earth Mercator projection. If coordinates are already projected, provide them at the  $x \otimes$  other \$xy slot.

You can provide also your own genetic and Euclidean distance matrices. The function is based on the code provided by the adegenet tutorial ([http://adegenet.r-forge.r-project.org/files/](http://adegenet.r-forge.r-project.org/files/tutorial-basics.pdf) [tutorial-basics.pdf](http://adegenet.r-forge.r-project.org/files/tutorial-basics.pdf)), using the functions [mantel](#page-0-0) (package vegan), [stamppFst,](#page-0-0) [stamppNeisD](#page-0-0) (package StAMPP) and gl.propShared or gl.dist.ind. For transformation you need to have the dismo package installed. As a new feature you can plot pairwise relationship using double colored points (paircols=TRUE). Pairwise relationship can be visualised via populations or individuals, depending which distance is calculated. Please note: Often a problem arises, if an individual based distance is calculated (e.g. propShared) and some individuals have identical coordinates as this results in distances of zero between those pairs of individuals.

If the standard transformation [log(Dgeo)] is used, this results in an infinite value, because of trying to calculate'log(0)'. To avoid this, the easiest fix is to change the transformation from  $log(Dgeo)$  to log(Dgeo+1) or you could add some "noise" to the coordinates of the individuals (e.g. +- 1m, but be aware if you use lat lon then you rather want to add +0.00001 degrees or so).

#### Value

Returns a list of the following components: Dgen (the genetic distance matrix), Dgeo (the Euclidean distance matrix), Mantel (the statistics of the Mantel test).

#### Author(s)

Bernd Gruber (bugs? Post to <https://groups.google.com/d/forum/dartr>)

#### References

Rousset, F. (1997). Genetic differentiation and estimation of gene flow from F-statistics under isolation by distance. Genetics, 145(4), 1219-1228.

#### <span id="page-8-0"></span>gl.kosman 9

#### See Also

[mantel,](#page-0-0) [stamppFst](#page-0-0)

#### Examples

```
#because of speed only the first 100 loci
ibd <- gl.ibd(bandicoot.gl[,1:100], Dgeo_trans='log(Dgeo)' ,
Dgen_trans='Dgen/(1-Dgen)')
#because of speed only the first 10 individuals)
ibd <- gl.ibd(bandicoot.gl[1:10,], distance='euclidean', paircols='pop',
Dgeo_trans='Dgeo')
#only first 100 loci
ibd <- gl.ibd(bandicoot.gl[,1:100], paircols='pop')
```
gl.kosman *Calculates a Kosman distance matrix for each pair of individuals*

#### Description

This script calculates an individual based distance matrix.

#### Usage

gl.kosman(x, verbose = NULL)

#### Arguments

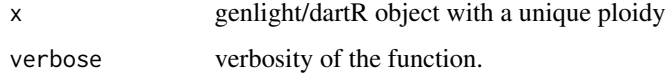

#### Value

returns a matrix of  $\lceil$  dimensions nInd(x) x nInd(x) $\lceil$  of kosman distances between individuals,

#### Examples

```
#use only five individuals and seven loci
gg <- gl.kosman(possums.gl[1:5,14:21])
gg$kosman
gg$nloci
```
<span id="page-9-1"></span><span id="page-9-0"></span>gl.spatial.autoCorr *Spatial autocorrelation following Smouse and Peakall 1999*

#### Description

Global spatial autocorrelation is a multivariate approach combining all loci into a single analysis. The autocorrelation coefficient "r" is calculated for each pair of individuals in each specified distance class. For more information see Smouse and Peakall 1999, Peakall et al. 2003 and Smouse et al. 2008.

#### Usage

```
gl.spatial.autoCorr(
  x = NULL,Dgeo = NULL,
  Dgen = NULL,
  coordinates = "latlon",
  Dgen_method = "Euclidean",
  Dgeo_trans = "Dgeo",
  Dgen_trans = "Dgen",
  bins = 5,
  reps = 100,
  plot.pops.together = FALSE,
  permutation = TRUE,
  bootstrap = TRUE,
  plot. theme = theme_dartR(),
  plot.colors.pop = NULL,
  CI.color = "red",
  plot.out = TRUE,
  plot.file = NULL,
  plot.dir = NULL,
  verbose = NULL
)
```
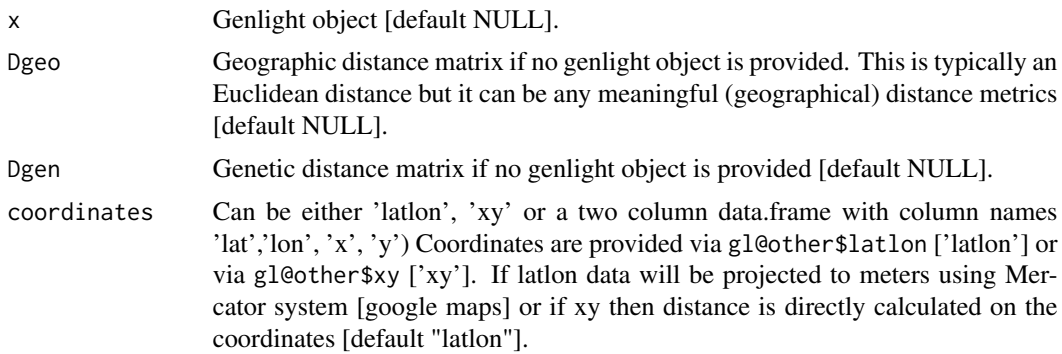

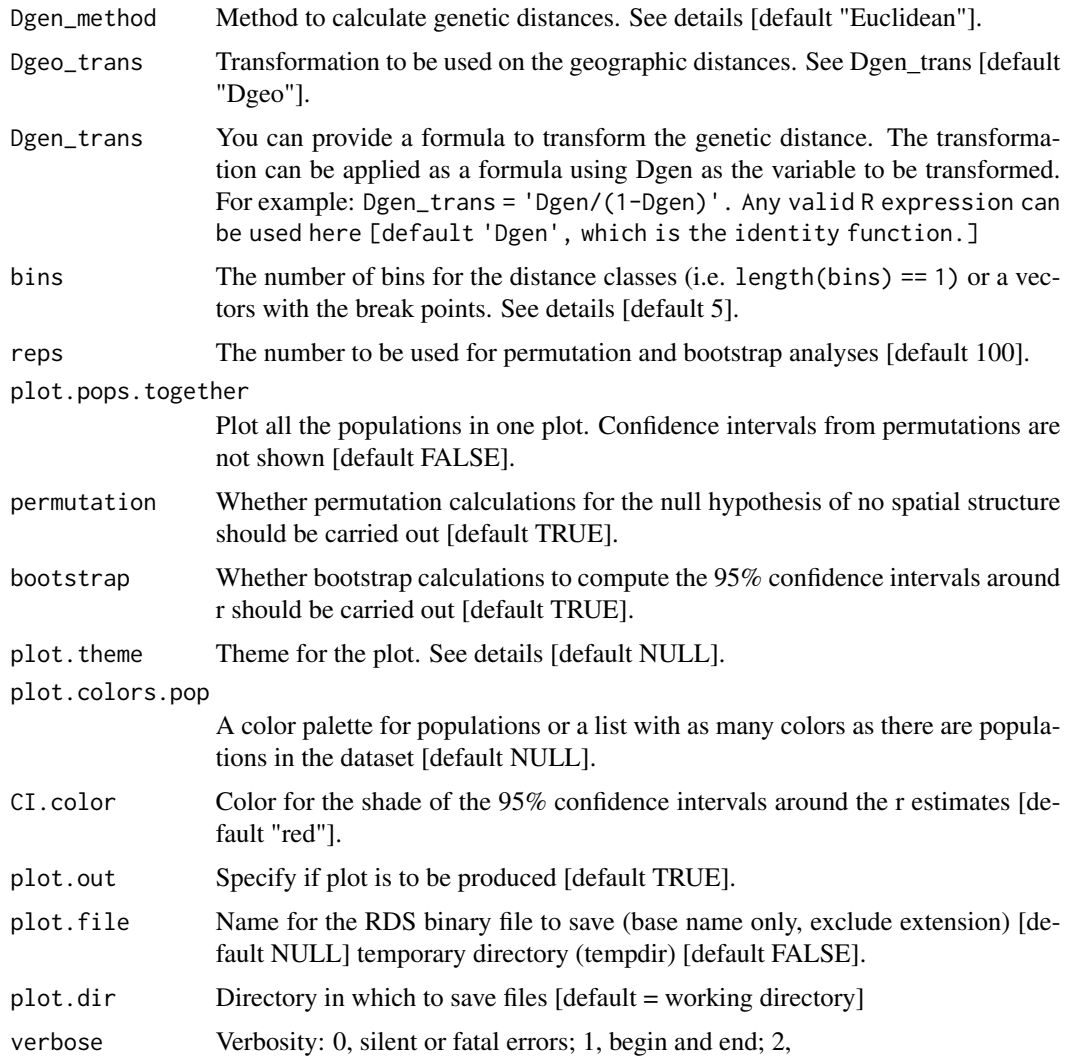

#### Details

This function executes a modified version of spautocorr from the package PopGenReport. Differently from PopGenReport, this function also computes the 95% confidence intervals around the r via bootstraps, the 95 null hypothesis of no spatial structure and the one-tail test via permutation, and the correction factor described by Peakall et al 2003.

The input can be i) a genlight object (which has to have the latlon slot populated), ii) a pair of Dgeo and Dgen, which have to be either matrix or dist objects, or iii) a list of the matrix or dist objects if the analysis needs to be carried out for multiple populations (in this case, all the elements of the list have to be of the same class (i.e. matrix or dist) and the population order in the two lists has to be the same.

If the input is a genlight object, the function calculates the linear distance for Dgeo and the relevant Dgen matrix (see Dgen\_method) for each population. When the method selected is a genetic similarity matrix (e.g. "simple" distance), the matrix is internally transformed with 1 - Dgen so that <span id="page-11-0"></span>positive values of autocorrelation coefficients indicates more related individuals similarly as implemented in GenAlEx. If the user provide the distance matrices, care must be taken in interpreting the results because similarity matrix will generate negative values for closely related individuals.

If max(Dgeo)>1000 (e.g. the geographic distances are in thousands of metres), values are divided by 1000 (in the example before these would then become km) to facilitate readability of the plots.

If bins is of length  $= 1$  it is interpreted as the number of (even) bins to use. In this case the starting point is always the minimum value in the distance matrix, and the last is the maximum. If it is a numeric vector of length>1, it is interpreted as the breaking points. In this case, the first has to be the lowest value, and the last has to be the highest. There are no internal checks for this and it is user responsibility to ensure that distance classes are properly set up. If that is not the case, data that fall outside the range provided will be dropped. The number of bins will be length(bins) - 1.

The permutation constructs the 95% confidence intervals around the null hypothesis of no spatial structure (this is a two-tail test). The same data are also used to calculate the probability of the one-tail test (See references below for details).

Bootstrap calculations are skipped and NA is returned when the number of possible combinations given the sample size of any given distance class is < reps.

Methods available to calculate genetic distances for SNP data:

- "propShared" using the function [gl.propShared](#page-0-0).
- "grm" using the function g1.grm2.
- "Euclidean" using the function [gl.dist.ind](#page-0-0).
- "Simple" using the function [gl.dist.ind](#page-0-0).
- "Absolute" using the function [gl.dist.ind](#page-0-0).
- "Manhattan" using the function [gl.dist.ind](#page-0-0).

Methods available to calculate genetic distances for SilicoDArT data:

- "Euclidean" using the function [gl.dist.ind](#page-0-0).
- "Simple" using the function [gl.dist.ind](#page-0-0).
- "Jaccard" using the function [gl.dist.ind](#page-0-0).
- "Bray-Curtis" using the function [gl.dist.ind](#page-0-0).

Plots and table are saved plot.file in plot.dir if specified.

Examples of other themes that can be used can be consulted in

- <https://ggplot2.tidyverse.org/reference/ggtheme.html> and
- <https://yutannihilation.github.io/allYourFigureAreBelongToUs/ggthemes/>

#### Value

Returns a data frame with the following columns:

- 1. Bin The distance classes
- 2. N The number of pairwise comparisons within each distance class
- 3. r.uc The uncorrected autocorrelation coefficient
- 4. Correction the correction
- 5. r The corrected autocorrelation coefficient
- 6. L.r The corrected autocorrelation coefficient lower limit (if bootstap = TRUE)
- 7. U.r The corrected autocorrelation coefficient upper limit (if bootstap = TRUE)
- 8. L.r.null.uc The uncorrected lower limit for the null hypothesis of no spatial autocorrelation (if permutation = TRUE)
- 9. U.r.null.uc The uncorrected upper limit for the null hypothesis of no spatial autocorrelation (if permutation = TRUE)
- 10. L.r.null The corrected lower limit for the null hypothesis of no spatial autocorrelation (if permutation = TRUE)
- 11. U.r.null The corrected upper limit for the null hypothesis of no spatial autocorrelation (if permutation = TRUE)
- 12. p.one.tail The p value of the one tail statistical test

#### Author(s)

Carlo Pacioni, Bernd Gruber & Luis Mijangos (Post to [https://groups.google.com/d/forum/](https://groups.google.com/d/forum/dartr) [dartr](https://groups.google.com/d/forum/dartr))

#### References

- Smouse PE, Peakall R. 1999. Spatial autocorrelation analysis of individual multiallele and multilocus genetic structure. Heredity 82: 561-573.
- Double, MC, et al. 2005. Dispersal, philopatry and infidelity: dissecting local genetic structure in superb fairy-wrens (Malurus cyaneus). Evolution 59, 625-635.
- Peakall, R, et al. 2003. Spatial autocorrelation analysis offers new insights into gene flow in the Australian bush rat, Rattus fuscipes. Evolution 57, 1182-1195.
- Smouse, PE, et al. 2008. A heterogeneity test for fine-scale genetic structure. Molecular Ecology 17, 3389-3400.
- Gonzales, E, et al. 2010. The impact of landscape disturbance on spatial genetic structure in the Guanacaste tree, Enterolobium cyclocarpum (Fabaceae). Journal of Heredity 101, 133- 143.
- Beck, N, et al. 2008. Social constraint and an absence of sex-biased dispersal drive fine-scale genetic structure in white-winged choughs. Molecular Ecology 17, 4346-4358.

#### Examples

```
require("dartR.data")
res <- gl.spatial.autoCorr(platypus.gl, bins=seq(0,10000,2000))
# using one population, showing sample size
test <- gl.keep.pop(platypus.gl,pop.list = "TENTERFIELD")
res <- gl.spatial.autoCorr(test, bins=seq(0,10000,2000),CI.color = "green")
test <- gl.keep.pop(platypus.gl,pop.list = "TENTERFIELD")
res <- gl.spatial.autoCorr(test, bins=seq(0,10000,2000),CI.color = "green")
```
#### <span id="page-13-0"></span>Description

This function exports coordinates in a genlight object to a point shape file (including also individual meta data if available). Coordinates are provided under x@other\$latlon and assumed to be in WGS84 coordinates, if not proj4 string is provided.

#### Usage

```
gl2shp(
  x,
  type = "shp",
  proj4 = "+proj=longlat +ellps=WGS84 +datum=WGS84 +no_defs",
  outfile = "gl",
 output = tempdir(),verbose = NULL
)
```
#### Arguments

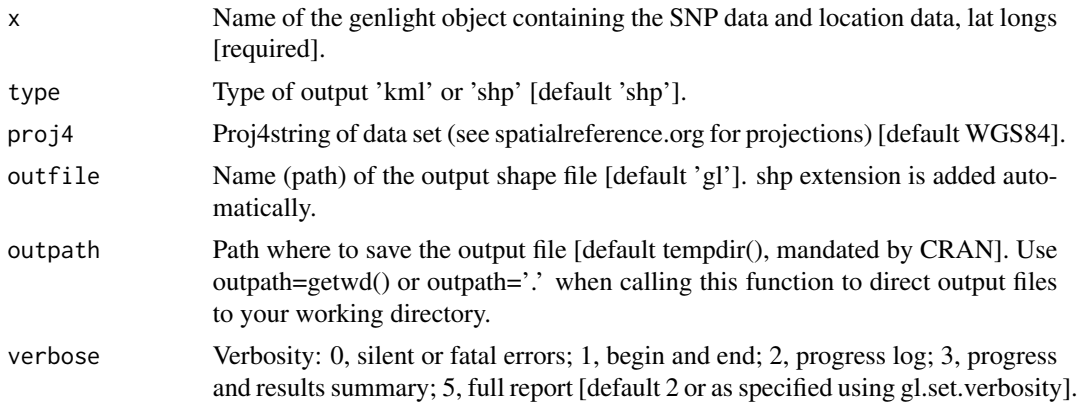

#### Value

returns a SpatVector file

#### Author(s)

Bernd Guber (Post to <https://groups.google.com/d/forum/dartr>)

#### Examples

out <- gl2shp(testset.gl, outpath=tempdir())

<span id="page-14-0"></span>

#### Description

Carries out calculation for spatial autocorrelation coefficient starting from a genetic and geogaphic distance matrix.

#### Usage

```
utils.spautocor(
  GD,
  GGD,
  permutation = FALSE,
  bootstrap = FALSE,
 bins = 10,
  reps
)
```
#### Arguments

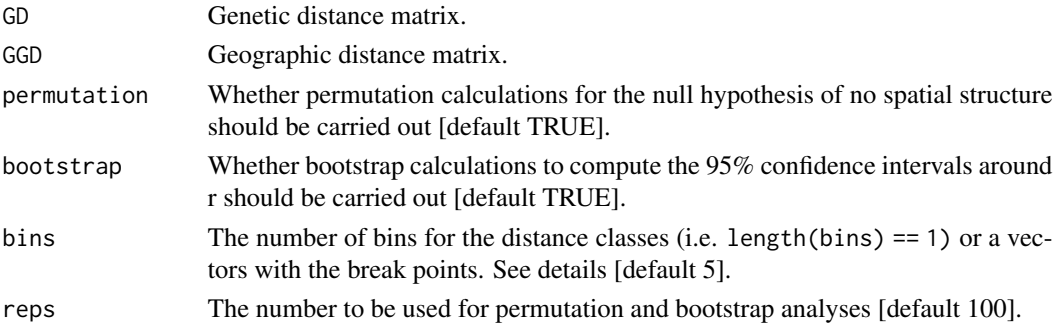

#### Details

The code of this function is based one spautocorr from the package PopGenReport, which has been modified to fix a few bugs (as of PopGenReport v 3.0.4 and allow calculations of bootstraps estimates.

See details from gl.spatial.autoCorr for a detailed explanation.

#### Value

Returns a data frame with the following columns:

- 1. Bin The distance classes
- 2. N The number of pairwise comparisons within each distance class
- 3. r.uc The uncorrected autocorrelation coefficient

if both bootstap and permutation are FALSE otherwise only r estimates are returned

#### <span id="page-15-0"></span>Author(s)

Carlo Pacioni & Bernd Gruber

#### References

- Smouse PE, Peakall R. 1999. Spatial autocorrelation analysis of individual multiallele and multilocus genetic structure. Heredity 82: 561-573.
- Double, MC, et al. 2005. Dispersal, philopatry and infidelity: dissecting local genetic structure in superb fairy-wrens (Malurus cyaneus). Evolution 59, 625-635.
- Peakall, R, et al. 2003. Spatial autocorrelation analysis offers new insights into gene flow in the Australian bush rat, Rattus fuscipes. Evolution 57, 1182-1195.
- Smouse, PE, et al. 2008. A heterogeneity test for fine-scale genetic structure. Molecular Ecology 17, 3389-3400.
- Gonzales, E, et al. 2010. The impact of landscape disturbance on spatial genetic structure in the Guanacaste tree, Enterolobium cyclocarpum(Fabaceae). Journal of Heredity 101, 133- 143.
- Beck, N, et al. 2008. Social constraint and an absence of sex-biased dispersal drive fine-scale genetic structure in white-winged choughs. Molecular Ecology 17, 4346-4358.

#### See Also

[gl.spatial.autoCorr](#page-9-1)

#### Examples

# See gl.spatial.autoCorr

# <span id="page-16-0"></span>Index

∗ inbreeding functions gl.grm2, [5](#page-4-0) A.mat, *[5](#page-4-0)* gl.costdistances, [2](#page-1-0) gl.dist.ind, *[12](#page-11-0)* gl.genleastcost, [3](#page-2-0) gl.grm2, [5](#page-4-0) gl.ibd, [7](#page-6-0) gl.kosman, [9](#page-8-0) gl.propShared, *[12](#page-11-0)* gl.spatial.autoCorr, [10,](#page-9-0) *[16](#page-15-0)* gl2shp, [14](#page-13-0) mantel, *[8,](#page-7-0) [9](#page-8-0)* rSPDistance, *[4](#page-3-0)* stamppFst, *[7](#page-6-0)[–9](#page-8-0)* stamppNeisD, *[7,](#page-6-0) [8](#page-7-0)*

utils.spautocor, [15](#page-14-0)